### **2** *ACCENTUATION* ARCHIVO DE MUESTRA PRO Editorial Promocional DE Contra PROMOCIONAL DE MUESTRA PROMOCIONAL DE CONDETRA PROMOCIONAL DE **REGENTIL** Editorial DE Republica Proposition EditorialEd**inumen** Editorial Editorial Editorial Editorial Editorial Editorial Editorial Editorial Editorial Editorial Editorial E<br>Editorial Editorial Editorial Editorial Editorial Editorial Editorial Editorial Editorial Editorial Editorial EditorialEd**inumen ACCENTUATION**

CHINO DE MUESTRA PROMOCIONAL DE MUESTRA PROMOCIONAL

### **CARCHIVO DE MUEL DE MUEL DE MUEL DE MUEL DE MUEL DE MUEL DE MUEL DE MUEL DE MUEL DE MUEL DE MUEL DE MUEL DE MU**<br>A DIVISION des mots E<sup>l</sup>

 $\overline{\mathcal{C}}$ **ni u men•**

 $\sqrt{6}$ 

ARCHIVO DE MUESTRA PRO

ARCHIVO DE MUESTRA PROVINCIA REDITORIAL BARROMOCIONAL D

> Division des mots en syllabes est très importante en espagnol pour pouvoir appliquer les règles d'accentuation et signaler, éventuellement, l'accent graphique (tilde). **Division des mots**<br>
> La division correcte des mots en syllabes est très importante en espagnol pour<br>
> règles d'accentuation et signaler, éventuellement, l'accent graphique (tilde).<br>
> La division des mots en syllabes s'effect Division des mots<br>La division correcte des mots en syllabes est très in<br>règles d'accentuation et signaler, éventuellement, l Edivision correcte des mots en syllabes est très importante en espagnol pour<br>gles d'accentuation et signaler, éventuellement, l'accent graphique (tilde).<br>division des mots en syllabes s'effectue comme en français, mais:<br>es **Editor Line And PROMOCION** ARCHIVO DE MUESTRA PROMOCIONAL

**PILLE BUESTRA PROMOCIONAL D** 

**Editor Mussing PROMOCLIFTIC TT** 

**u m e n •**

ARCHIVOTIBILE DE MUESTRA PE EditorialEd**inumen**

**EditorialEdinumen** 

**EditorialEditorial** 

REDITORIAL DE MUESTRA PROMOCIONAL DE MUESTRA PROMOCIONAL DE CONSUMING DE CONSUMING DE CONSUMING DE CONSUMING DE CONSUMING DE CONSUMING DE CONSUMING DE CONSUMING DE CONSUMING DE CONSUMING DE CONSUMING DE CONSUMING DE CONSUM

ARCHIVO DE MUESTRA PROMOCIONAL DE EditorialEd**inumen**

ARCHIVOTEN Editorial PROMOGIONAL

AITOMIAL PROMOCIONAL EditorialEdinument

OIL DE MUESTRA PT

CHILOTIAL **EditorialEd**<br>EditorialEd

- r les lettres ch, ll, rr ne sont jamais divisibles: ca-IIe, co-che, pe-rro.<br>
A les lettres ch, ll, rr ne sont jamais divisibles: ca-IIe, co-che, pe-rro. **PENDIDO MORE AREA** 
	-
	- r le s impur (c'est-à-dire suivi par une consonne) s'unit en syllabe avec la voyelle qui le précéde: a**s**cen-sor, e**s**-pal-da. r le s impur (c'est-à-dire suivi par une consonne) s'unit e<br>
	cen-sor, es-pal-da.<br>
	A quelques groupes consonantiques se divisent toujours: vision des mots en syllabes s'effectue comme en français, mais:<br>
	lettres **ch**, **ll**, **rr** ne sont jamais divisibles: ca-lle, co-che, pe-rro.<br>
	impur (c'est-à-dire suivi par une consonne) s'unit en syllabe avec la voyell<br>
	1-**Editorial Case, Mars.**<br> **Editor Property**<br> **Editor Syllabe avec la voyelle** CHICOTIAL CILL STRA PROMO<br>**ARCHI ASSE MUESTRA PROMO**<br>EditorialEdin AITOMALESTRA PROM
	-

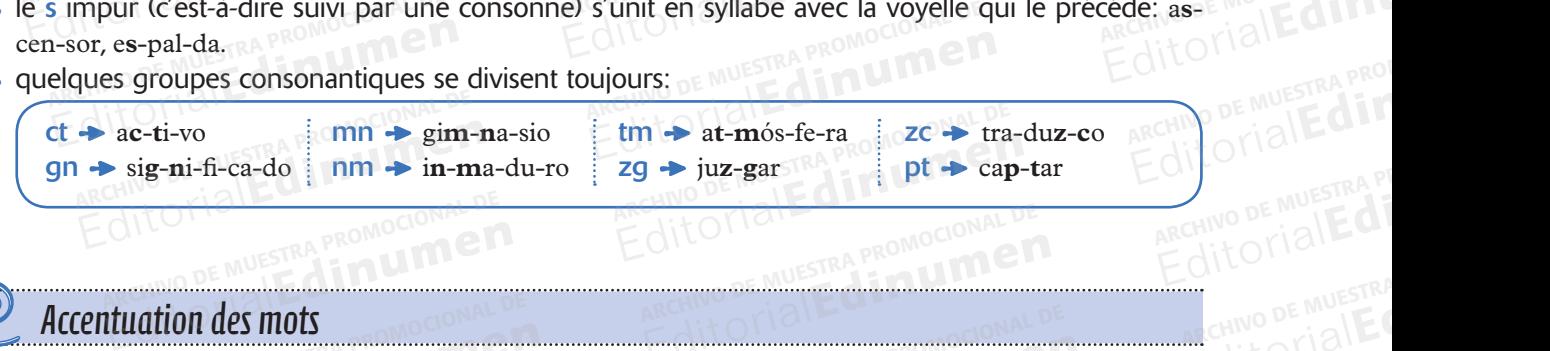

## Accentuation des mots AITOTIALE PROMOCIONAL DE

**EDITORIAL** 

Accentuation des mots<br>Tous les mots ont une syllabe forte, (syllabe tonique) sur laquelle se positionne l'accent: – pa-**pel**, **si**-lla, **li**-bro, se-**ñor**, or-de-na-**dor**. – - pa-**pel, si**-lla, **li**-bro, se-**ñor**, or-de-na-**dor**.<br>Sur cette base, les mots (palabras) se divisent en: PROMOCIONAL **EDITORIALES** RA PROMOCIONAL TR<br>A PROMOCIONAL TRE **Editorial Editor** Editorial Promocional Promocional Demustra Promocional Demustra Promocional Demustration des mots<br>
Intestina promocional des mots<br>
Ha, Ii-bro, se-**ñor**, or-de-na-**dor**. Edit Oriente Reproduction CT Editorial architecture syllabe forte, (syllabe tonique) sur laquelle se positionne l'accent:<br> **Editoriale Se intervention de MUESTRA PROMOCIONAL**<br> **Editoriale Syllabes** se divisent en:<br>
Cent se met sur la dernière syllabe: Editorial Report Followski

**ARCHIVO CIONAL SUR PROMOCIONAL SUR** 

- r active base, les mots (palabras) se divisent en:<br> **Aguda**s: l'accent se met sur la dernière syllabe: te-ne-**dor**, te-le-vi-sor, si-**llón**.<br>
Editorial Editorial Editor i avant dernière syllabe: za na to va so li bre ta e Edinument<sub>isse</sub>
	- r Llanas: l'accent se met sur l'avant-dernière syllabe: za-**pa**-to, **va**-so, li-**bre**-ta. **r Estrava de la composition de la mateixa de la mérite de la composition de la composition de la mérite syllabe: <b>Esdrújulas:** l'accent se met sur l'avant-dernière syllabe: za-pa-to, va-so, li-bre-ta. **PROMOCIONAL DE MUES**
	-
- r Sobreesdrújulas: l'accent se met sur l'avant-avant-avant dernière syllabe: **prés**-ta-me-lo, **dí**-ga-me-lo, en-tre-**gán**-do-te-la. **Dans certains cas il est nécessaire de marquer la syllabe tonique avec l'accent graphique (ou tilde).<br>
Dans certains cas il est nécessaire de marquer la syllabe tonique avec l'accent graphique (ou tilde).<br>
Dans certains c** NUESTRA PROMOCIONESCH RUESTRA PROMOCIONAL **Editorial DE MUESTRA PROMOCIONAL DE**<br>
Editorial Editorial DE<br>
Editorial Bendiens Syllabe: te-ne-dor, te-le-vi-sor, si-llón.<br>
Int se met sur l'avant-dernière syllabe: za-pa-to, va-so, li-bre-ta.<br>
Construction de Muestra Pr ent se met sur la antepenultieme<br>s: l'accent se met sur l'avant-avant-<br>-la.<br>ARCHNO DE MUESTRA PROMOCIONAL , **va**-so, li-bre-ta.<br>**né-**di-co, **mú**-si-ca, **pá**-ja-ro.<br>nière syllabe: **prés**-ta-me-lo, dí-ga-Editorial de la construction de la construction de la construction de la construction de la construction de la<br>Editoriale de la construction de la construction de la construction de la construction de la construction de la Editorial Editor<sub>ial</sub><br>
University of the avec l'accent graphique (ou til

L'accent graphique en espagnol est toujours aigu () et il suit ces règles: ARCHIVESTRA PROMOCIONAL<br>E MUESTRA PROMOCIONAL<br>CACCELLIACCELL EMUESTRA PROMOCOLOGICALE CHILICALE est nécessaire de marquer la syll<br>en espagnol est toujours aigu (7) e

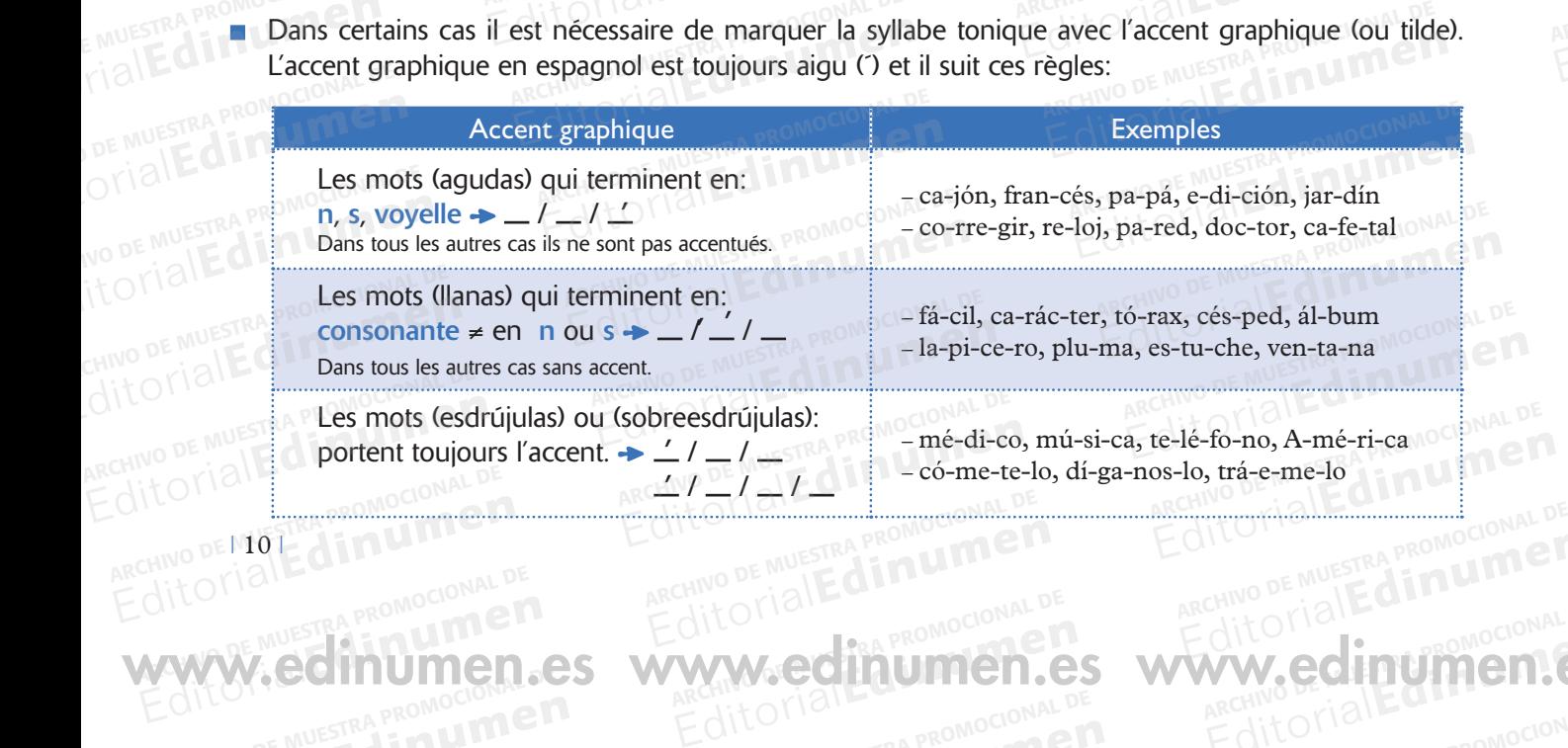

ARCHIVO CONDENSE

www.edinumen.es www.edinumen.es www.edinumen.es

ı 10 ı CHITOTIAL PROMOCIONAL DE

**Editiumen.** 

ARCHIVO DE MUESTRA PROMOCIONALES

A quelques rares exceptions (tilde diacrítica), les monosyllabes, (les mots d'une seule syllabe) n'ont jamais l'accent graphique: fe, da, mar, sol.

Accentuatio

### Accentuation de diphtongues, hiatus et triphtongues

Pour l'accentuation de diphtongues, hiatus et triphtongues il est important de faire la distinction entre:

Voyelles fortes ou ouvertes: a, e, o Voyelles faibles: i, u

La séquence de deux voyelles peut donner lieu à une diphtonque ou à un hiatus.

La diphtongue est la séquence de deux voyelles à l'intérieur de la même syllabe. Nous avons une diphtonque quand, à l'intérieur de la syllabe tonique, l'accent tombe sur la voyelle forte (a, e, o) ou sur la seconde voyelle faible (i, u). Pour l'accentuation des mots, suivre la règle générale.

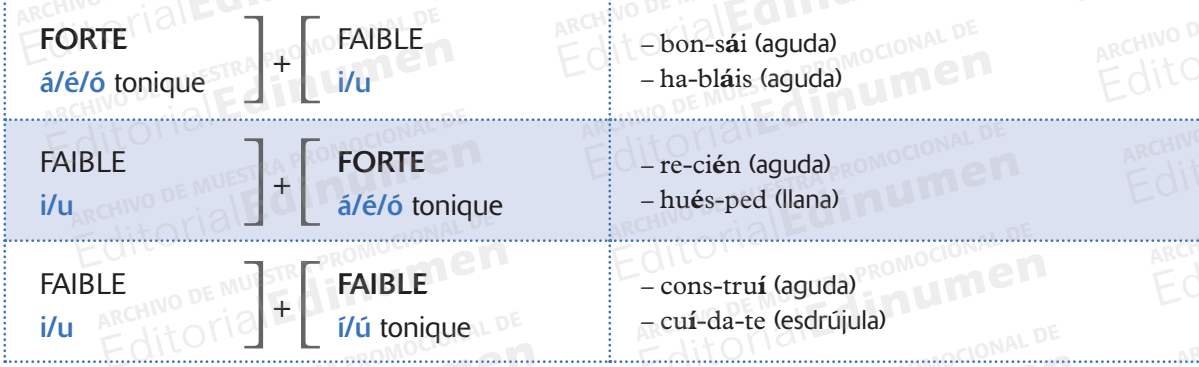

Le hiatus est en revanche la séquence de deux voyelles en syllabes distinctes. Nous avons un hiatus quand l'accent tonique tombe sur la voyelle faible. Dans ce cas la voyelle tonique faible est toujours accentuée.

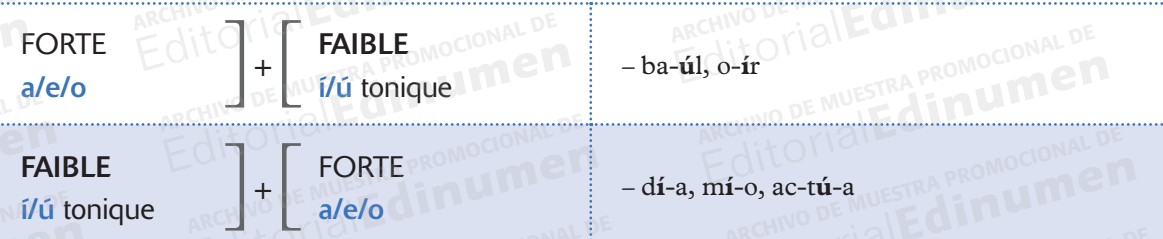

La séquence de deux voyelles fortes ne forme jamais de diphtongue. Les deux voyelles se séparent en syllabes différentes. Pour l'accentuation ils suivent la règle générale:

#### **FORTE + FORTE**

**NUEDE** 

- lí-ne-a (esdrújula), hé-ro-e (esdrújula), á-re-a (esdrújula), bo-a-to (llana), al-mo-ha-da (llana).

La triphtonque ou la séquence de trois voyelles se prononcent dans la même syllabe, l'accent va toujours sur la voyelle forte: es-tu-diáis, lim-piéis, cam-biáis.

# La tilde diacrítica ARCHIVANTICAS A PROMOCIONAL ET Editorial De Muestra Promocional De Muestra Promocional De

**TRA PROMOCION** 

RECHIVO DE MUESTRA RECHIVO DE MUESTRA PROMOCIONAL DE CONDENSIGNAL DE CONDENSIGNAL DE CONDENSIGNAL DE CONDENSIGNAL<br>ARCHIVATORICALE **din umento de Muestra Promocional** 

Editions of the Material

ARCHIVO DE MUESTRA PROVINCIA

d **ni u men•**

La tilde diacrítica<br>
La tilde diacrítica est un accent graphique qui permet de différencier deux mots avec la même phonétique mais ils ont des sens différent. EDITORIALES COMPLETES ANUESTRA PROMOCIONAL DE ARCHIVO DE La titude diacritica est un acce<br>
métique mais ils ont des sens<br>
On différencie par le tilde di La tilde diacrítica<br>
La tilde diacrítica est un accent graphique qui permet de différencier d<br>
nétique mais ils ont des sens différent.<br>
On différencie par le tilde diacrítica les monosyllabes suivants:<br>
Sans accent Editorial DE MUESTRA PROMOCIONAL DE MUESTRA PROMOCIONAL DE **EditorialEditoriale** Recition of PROMOCIONAL ARCHIVESTRA PROMOCIONAL DE EDITORIALES **u m**

**Editor DE MUESTRA PROMOCION EMPLOY** 

Edito<sub>MussiRA</sub> PROMOCIONAL B

ARCHIVO DE MUESTRA PROMOCIONAL DE

ARCHIVO DE MUESTRA PROMOCIONAL anco<br>ARCHIVO DE MU<br>Editoria

ARCHIVO DE M **Editor** 

ARCHIVO D archiven<br>ARCHIVO D<br>Edito

 $\overline{A}$ RCHIVO ance<br>ARCHIV<br>Edit

 $\frac{G}{dR}$ EditorialEd**inumen**

On différencie par le tilde diacrítica les monosyllabes suivants: **e n**

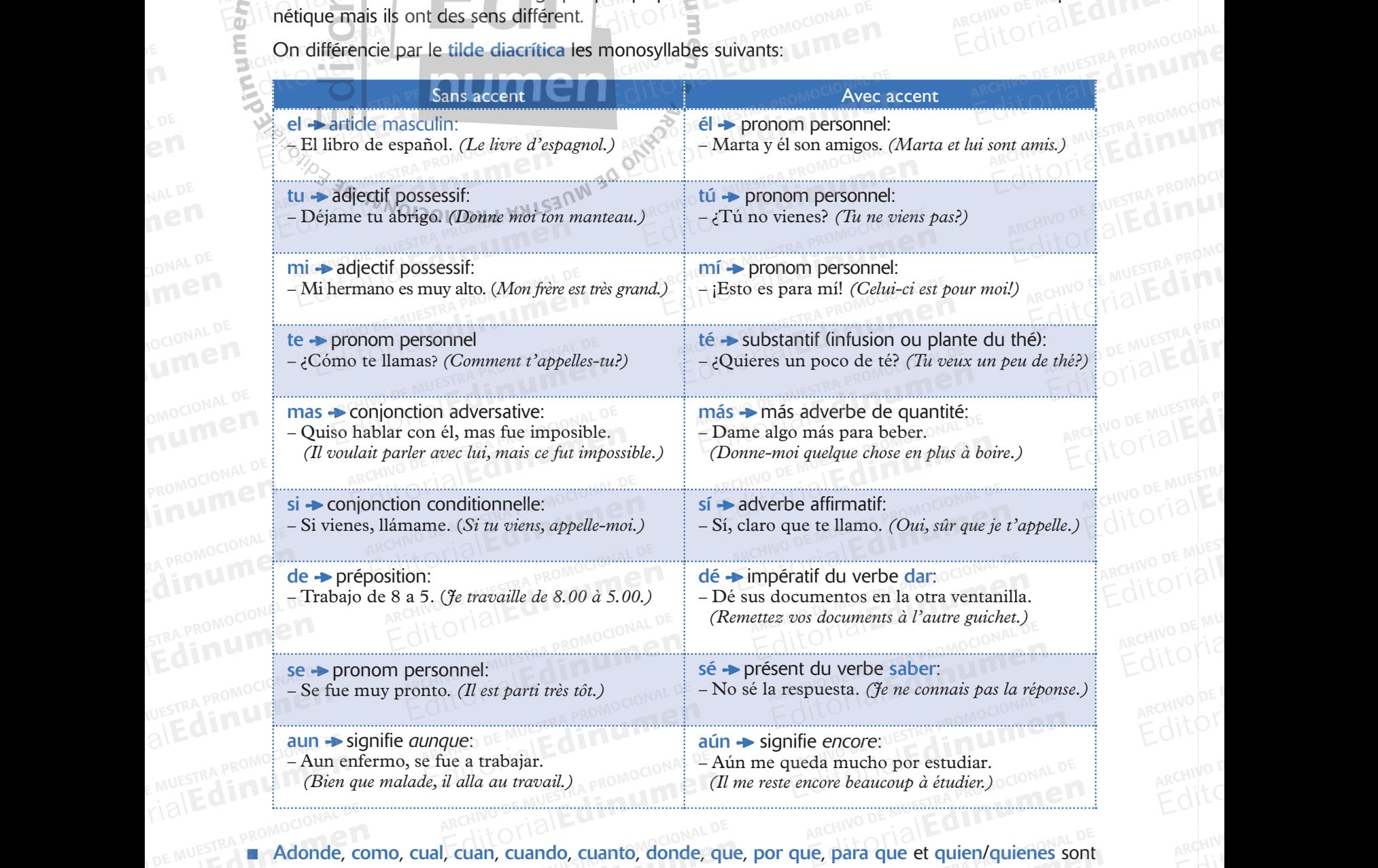

Adonde, como, cual, cuan, cuando, cuanto, donde, que, por que, para que et quien/quienes sont accentués quand ils se trouvent à l'intérieur de questions directes ou indirectes ou des exclamations: **ARCHIVESTRA PROMOCIONALES** EDITORIALE **Adonde**, co a trabajar.<br> *Edita au travail.*) OMOCIONAL – Aun me queda mucho por estudiar.<br> *Cli me reste encore beaucoup à étudier.*) CONAL –<br>
Climan, cuando, cuanto, donde, que, por que, para que et quien/quienes so<br>
trouvent à l'in Artes and Contraction and Contractes of the parameter and the equations in vas-tu?) (question directe)<br>
ba mi hijo. (*Il me demanda comment allait mon fils.*) (question indirecte)<br>
(*Je le ferai comme tu le dis.*) (affirm para que et quien/quienes sont<br>
u indirectes ou des exclamations:<br>
u fils.) (question indirecte)

- ¿Cómo estás? *(Comment vas-tu?)* (question directe)
- Me preguntó cómo estaba mi hijo. *(Il me demanda comment allait mon fils.)* (question indirecte)  $\text{ACentués qu}$ <br>ARCHIVESTRA PROMOCIÓMO está<br>ARCHIVO DE MUESTRA PROMOCIÓNAL DE LA PERIMENTAL DE LA PARA NO DE MUESTRA P - ¿Cómo estás<br>
- Me preguntó<br>
i t O l'12<br>
i Cómo llueva ARCHIVO DE MUESTRA PE<br>
ARCHIVO DE MUESTRA COMPANY (The demanda comment allait mon fils.) (question indirecte)<br>
(*Je le ferai comme tu le dis.*) (affirmation)<br>
Voir: Interrogatifs et exclamatifs, fiches 19 et 20 Editorial Editorial Editor<sup>ial</sup><br>Editorial Editorial<br>Editorial Editorial Portal P

ARCHIVO DE MUESTRA PROMOCIONAL DE

ARCHIVO CONDENSE

www.edinumen.es www.edinumen.es www.edinumen.es

- $\frac{1}{\text{R}}$  Lo haré como tú dices. *(Je le ferai comme tu le dis.)* (affirmation)<br>
ARCHIVO DE MUESTRA PRO**CIONAL DE MUESTRA PROMOCIONAL DE MUESTRA PROMOCIONAL DE MUESTRA PROMOCIONAL DE MUESTRA PRO**
- EN TREADER PROMOCIONAL DE MUESTRA PROMOCIONAL DE CHINO DE MUESTRA PROMOCIONAL DE CHINO DE MUESTRA PROMOCIONAL DE CHINO DE MUESTRA PROMOCIONAL DE CHINO DE MUESTRA PROMOCIONAL DE CHINO DE MUESTRA PROMOCIONAL DE CHINO DE MUES

 $n \in 12$ 

ARCHIVO DE MESTRA PROMOCIONAL DE ARCHIVO DE MESTRA PROMOCIONAL D

CHITOTIAL PROMOCIONAL DE **Editiumen.** 

ARCHIVO DE MUESTRA PROMOCIONALES

Voir: *Interrogatifs et exclamatifs*, fiches 19 et 20 REGITORIALE CONTROLLER PROMOCIONAL DE Editorial<sub>Editor</sub>iale Republicans

**EditorialEdinumen** 

**EditorialEditorial** 

REGITORIAL PROMOCIONAL DE ARCHIVO DE MUESTRA PROMOCIONAL DE ARCHIVO DE MUESTRA PROMOCIONAL DE ARCHIVO DE MUESTRA PROMOCIONAL DE CONTRA PROMOCIONAL DE CONTRA PROMOCIONAL DE CONTRA PROMOCIONAL DE CONTRA PROMOCIONAL DE CONTRA

Editorial Promocional DE MECHIVO DE MUESTRA PROMocional DE<br>EditorialEdinument Promocional DE MECHIVO DE MUESTRA PROMocional<br>MWW.editorialEdinumen.es www.edinumen.es

REDITORIAL DE MUESTRA PROMOCIONAL DE MUESTRA PROMOCIONAL DE CONSUMING DE CONSUMING DE CONSUMING DE CONSUMING DE CONSUMING DE CONSUMING DE CONSUMING DE CONSUMING DE CONSUMING DE CONSUMING DE CONSUMING DE CONSUMING DE CONSUM

Divisez en syllabes les mots suivants.  $\sqrt{1.7}$ 

**MOCION** 

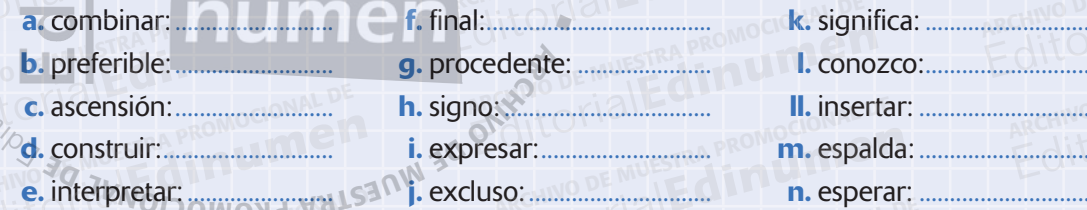

s Écoutez et indiquez la syllabe tonique dans les mots suivants.

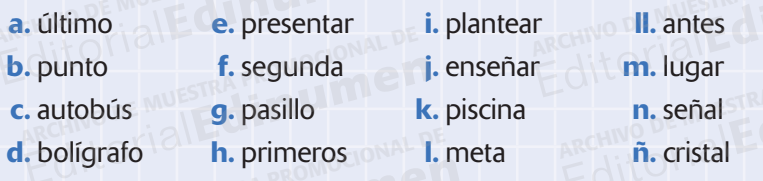

#### Classifiez les mots suivants à partir de la syllabe tonique.

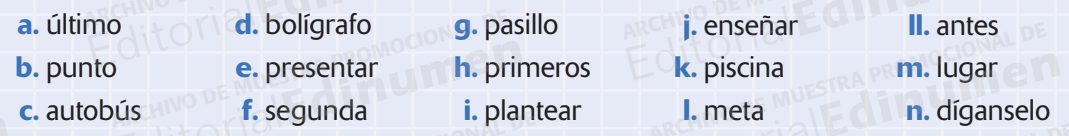

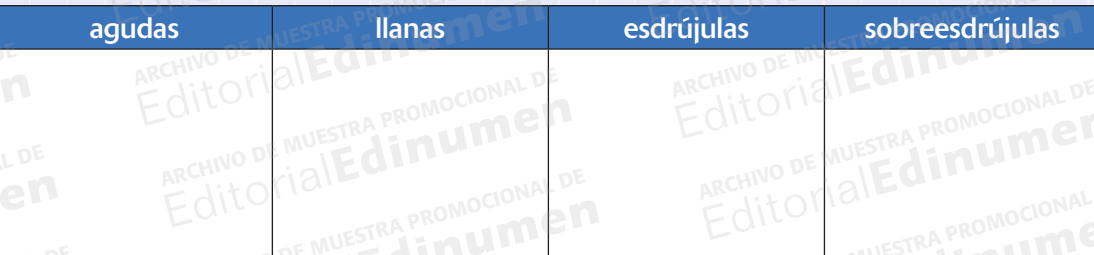

4.

2.

l 3.

se Écoutez et marquez la syllabe tonique dans les mots suivants. Puis, si nécessaire, mettez l'accent graphique.

i. mama

j. capaz

I. util

a. celula **b.** mañana c. anillo

d. balon

- e. padres f. lagrima g. estepa
- k. inutil h. joven
- II. facil m. filologo n. helicoptero ñ. comilona
	-

13

Accentuation

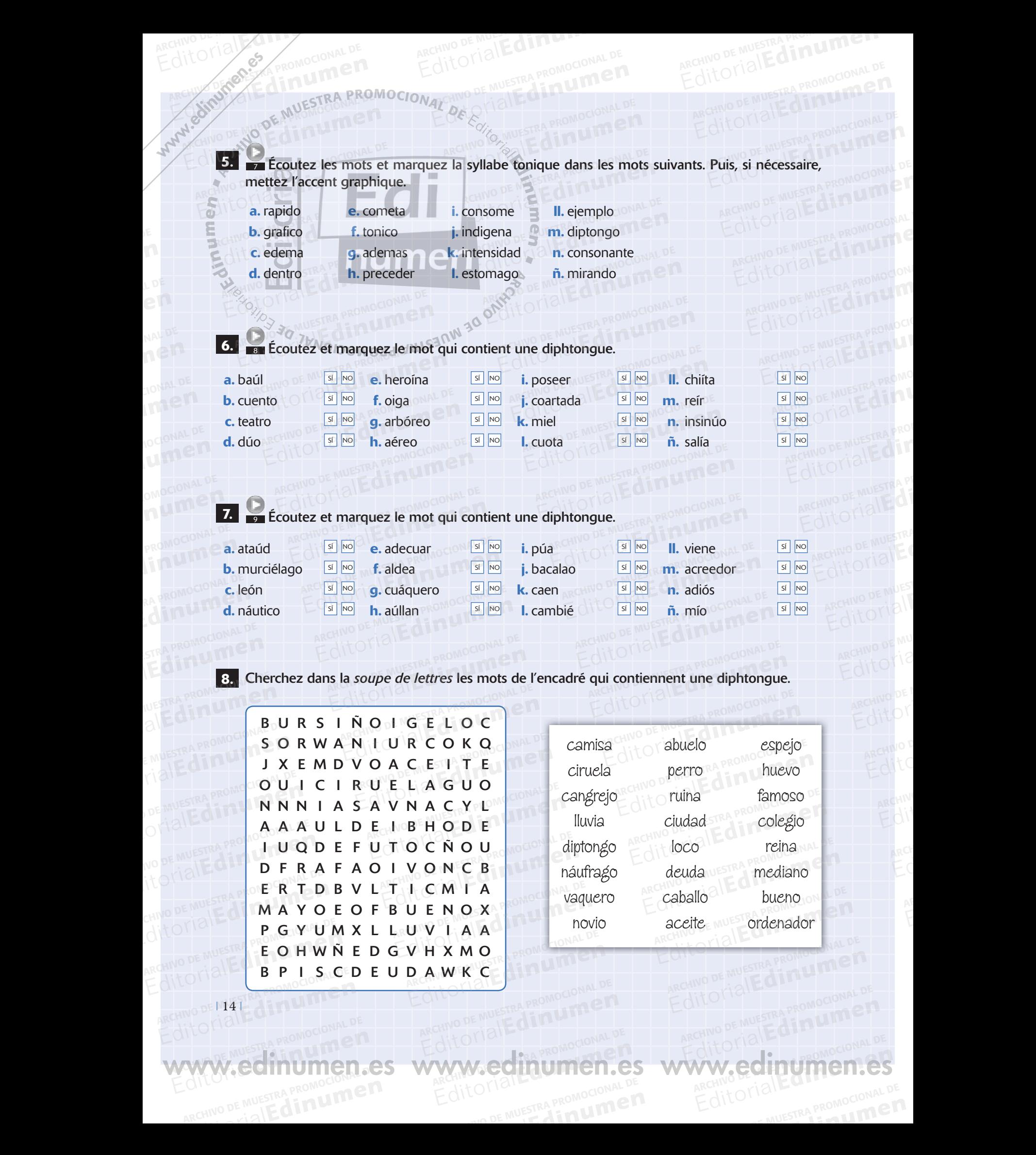

ARCHIVESTRA PROMOCIONAL DE

**PELONAL DE** 

**MOCIONAL DE** 

RCHIVO DE MU

ARCHIVO DE M

 $\frac{Gm}{dV}$ 

ARCHIVO DE MUESTRA PROVINCIA REDITORIAL BARROMOCIONAL D

LDE<br>CI<br>... en<br><sub>NAL D</sub>

NAL DE

CIONAL DE

NAL DE<br>**nem**en<br>Clonal DE

OMOCION<br>**PROMOCI** EditorialEd**inumen**

ARCHIVO

ARCHIVO DE MARCHIVO DE MARCHIVO DE MARCHIVO DE MARCHIVO

**2 Accentuation** 9. **10 Écoutez et marquez la syllabe tonique dans les mots suivants. Puis, si nécessaire, mettez** l'accent graphique. **a.** pais **b.** caimos **c.** igual **d.** baul **e.** meollo **f.** zoologo **g.** hielo **h.** ciento **i.** Caucaso **j.** Cain **k.** viento **l.** lio **ll.** heroe **m.** sonrie **n.** hueco **ñ.** acentuo **10. 11 ÉCOUTEZ ET MARCHIVO DE MUISTRA PROVIDEDIDADE DE MUISTRA PROMOCIONAL DE DE MUISTRA PROVIDEDIDADE DE MUIS<br>10. 12 April : Coutez et marquez la syllabe tonique dans les mots suivants. Puis, si nécessaire, mettez** l'accent graphique. **a.** medicina **b.** pantalon **c.** inventor **d.** curioso **e.** perdon **f.** raya **g.** dificil **h.** abrigo **i.** zapatilla **j.** peinado **k.** negro **l.** televisor **ll.** facil **m.** telefono **n.** pared **ñ.** capataz **11.** 12 Écoutez et marquez la syllabe tonique dans les mots suivants. Puis, si nécessaire, mettez l'accent graphique.<br> **a.** cabeza **e.** fui **i.** co **a.** cabeza **b.** barato **c.** bien **d.** cielo **e.** fui **f.** huida **g.** buen **h.** huevo **i.** corazon **j.** libreria **k.** huelga **l.** mal **ll.** pie **m.** gran **n.** huerto **ñ.** modico **12.** Accentuez les mots des phrases suivantes. CHINO DE MUESTRA PROMOCIONAL DE MUESTRA PROMOCIONAL DE MUESTRA PROMOCIONAL **ARCHIVESTRA** Editorial DE MUESTRA PROMOCIONAL DE MUESTRA PROMOCIONAL DE **Editor PROMOCIONAL DR**<br>EditorialEdinument **CARCHIVO DE L'ACCEPT DE L'ACCEPT DE L'ACCEPT DE L'ACCEPT DE L'ACCEPT DE L'ACCEPT DE L'ACCEPT DE L'ACCEPT DE L'ACCEPT DE L'ACCEPT DE L'ACCEPT DE L'ACCEPT DE L'ACCEPT DE L'ACCEPT DE L'ACCEPT DE L'ACCEPT DE L'ACCEPT DE L'ACC** Editorial Editorial Editorial De Multisland De Multisland De Multisland De Multisland De Multisland De Multisland De Multisland De Multisland De Multisland De Multisland De Multisland De Multisland De Multisland De Multisl Editorial Providence<br>Rective of the state of the state of the state of the state of the state of the state of the state of the state of the state of the state of the state of the state of the state of the state of the stat **A.** pais **Le.** me **Example 2** Context et marquez la syllabe tonique dans les mots suivantes l'accent graphique.<br> **a.** pais **e.** meollo **i.** Caucaso **II.** heroe<br> **b.** caimos **f.** zoologo **j.** Cain **m.** sonrie **c.** igual **g.** hielo **e.** k. vi Edition of the tonique dans les mots suival<br> **Editor**<br> **Editor**<br> **Editor** ARCHIVO DE MUESTRA PROMOCIONAL DE ARCHINO DE MUESTRA PROMOCIONES **ARCHIVO DE MUERT DE MUERT DE MUERT DE MUERT DE MUERT DE MUERT DE MUERT DE MUERT DE MUERT DE MUERT DE MUERT DE M**<br>Archivos de Muert de Muert de Muert de Muert de Muert de Muert de Muert de Muert de Muert de Muert de Muert **E.** meollo **i.** Caucaso **II.** heroe<br> **b.** caimos **f.** zoologo **j.** Cain **m.** sonrie<br> **c.** igual **g.** hielo **d.** baul **h.** ciento **l.** lio **ñ.** acentuo **Exercise in the definition of the contract of the definition of the default of the definition of the default of the default of the default of the default of the default of the default of the default of the default of the** ARCHIVO DE MUESTRA PROMOCIONAL Editorial<br>Editorial<br>EditorialEditorialEditorialEditorialEditorialEditorialEditorialEditorialEditorialEditorialEditorialEditorialEd **EDITORIALE Editorial dividends of the Music Control of the Music Control of the Music Control of the Music Control of the Music Control of the Music Control of the Music Control of the Music Control of the Music Control of the Music** EDITORIAL PROMOCIONAL P ARCHIVO DE MUESTRA PROMOCIONAL DE<br>ARCHIVO DE MUESTRA PROMOCIONAL DE LA PROMOCIONAL DE LA PROMOCIONAL DE LA PROMOCIONAL DE LA PROMOCIONAL DE LA P<br>ARCHIVO DE MUESTRA PROMOCIONAL DE LA PROMOCIONAL DE LA PROMOCIONAL DE LA PROM ARCHINO DE MUESTRA PRO**NCTICATION ARCHIVO DE MUESTRA PECOLOGIA DE MUEL DE MUEL DE MUEL DE MUEL DE MUEL DE MUEL DE MUEL DE MUEL DE MUEL DE MUEL DE MUEL DE MUEL DE MUEL DE MUEL DE MUEL DE MUEL DE MUEL DE MUEL DE MUEL DE MUEL DE MUEL DE MUEL DE MUEL DE MUEL** Expediant Contractors and Contractors and Contractors of the Music of the Music of the Music of the Music of the Music of the Music of the Music of the Music of the Music of the Music of the Music of the Music of the Music Editorial<br>
Republique dans les mots suivants. Puis, si nécessaire, mettez ARCHIVO DE MUESTRA PROMOCIONAL ARCHINO DE MUESTRA DE **DE DE OMOCIONAL DE EDITORIALE a.** medicina **e.** perdonal DE<br> **b.** pantalon **f.** raya<br> **c.** inventor **g.** dificil **Exam Ecoutéz et marquez la syllabe tonique dans les mots suivants. Puis l'accent graphique.<br>
<b>a.** medicina e. perdon i. zapatilla II. facil<br> **b.** pantalon f. raya j. peinado **m.** telefono pologonia **c.** inventor **g.** difi EditorialEd**inumen** ARCHIVO DE MUESTRA COM **EditOrialEd Accord** PROMOCIONAL DE **EDITORIAL PROMOCONAL P** ARCHIVO DE MUESTRA **abrigo**<br>ARCHIVO DE MUESTRA **Abrigo** Example and Editorial Contractorial Contractorial Contractorial<br>
Editorial Contractorial Contractorial Contractorial Contractorial Contractorial Contractorial Contractorial Contractorial Contractorial Contractorial Contrac **m.** telefono ROMOCIONAL D<br>ARCHIVO **m.** pared<br>Edit<sup>o</sup>r. capataz Editorial<br>Editorial RA PROMOCIONAL DE Editorial Promocional P Experience de la syllabe tonique dans les mots suivants. Puis, si<br>
Ecoutez et marquez la syllabe tonique dans les mots suivants. Puis, si<br>
ent graphique. Editorial PROMOCIONAL D ATTOMODE MUESTRA PROMO **EditOrial Edinumen** Editorial Editorial Editorial Editorial Editorial<br>
Editorial Editorial Editorial Editorial Editorial Editorial Editorial Editorial Editorial Editorial Editorial Editorial Editorial Editorial Editorial Editorial Editorial E Editoriales mots suivants. Puis, si néc ARCHIVO DE MUESTRA PROM CITUD DE NUMERIA ROT ARCHIVOCIONAL DE RESTRA PROMOCIONAL  $\frac{1}{2}$  archivo **g.** buen<br>ARCHIVO **b.** bueyo **Example ARCHIVO DE Me. Fui i. corazon**<br> **Editorial i. corazon**<br> **Editorial i. corazon II. pie de MUESTRA PROMOCIONAL DE MUESTRA PROMOCIONAL de MUESTRA PROMOCIONAL DE MUESTRA PROMOCIONAL DE MUESTRA PROMOCIONAL DE MUESTRA II.** pie <sub>DE</sub> MUESTRA PROMOCIONAL D ARCHIVO DE MUESTRA PRO Editorial Property ALLE A PROMOCIONAL N **ARCHIVO DE MUESTRA PROMOCIONAL DE** Editorial and Computer Republicance of the Mutual Property of Mutual Property of Mutual Property of Mutual Property of Mutual Property of Mutual Property of Mutual Property of Mutual Property of Mutual Property of Mutual P **EditorialEditorialEditor** ARCHIVO DE MUESTRA Editorial Editor es mots des phrases suivantes.<br>10 se llama. Editorial Promotional De Muestra Promocional<br>
Editorial Editorial<br>
S mots des phrases suivantes.<br>
O se llama.<br>
traer tu libro y aquel cuaderno que compraste. ARCHIVO DE MUESTRA PROMOCIONAL DE EditorialEd**inumen** THE SEE IREA PROMOCIONAL DE<br>
See Ilama.<br>
Late mi.<br>
Late mi.<br>
Car un secreto importante. ARCHIVO DE MUESTRA PROMOCIONAL D ARCHIVO DE MUESTRA PROMOCIONAL DE MUESTRA PROMOCIONES EditorialEd**inumen** ARCHIVO EditorialEd**inumen** ARCHIVO DE MUESTRA PRO EditorialEd**inumen** ARCHIVESTRA PROMOCIONAL DE EDITORIALE DE EDITORIALE DE EDITORIALE DE EDITORIALE DE EDITORIALE DE EDITORIALE DE EDITORIALE DE EDITORIALE DE EDITORIALE DE EDITORIALE DE EDITORIALE DE EDITORIALE DE EDITORIALE DE EDITORIALE DE **u m e n • I. lio**<br>M 30 ONTO D coutez et marquez la syll **ENDITE**  $\mathbf{v}_i$  $\blacktriangleright$ **ni u men•**WWW.edino.com

ı 15 ı

ARCHINO DE MUESTRA PROMOCIONAL D

**EditOrialEdinuments** 

ARCHINO DE MUESTRA PROMI**STIC** 

**EditorialEditorial** 

REDITORIAL PROMOCIONAL DE REGISTRA PROMOCIONAL PROPERTY AND DE MUESTRA PROMOCIONAL PROMOCIONAL PROPERTY AND THE CONTRA PROVIDENCE CONTRA PROVIDENCE CONTRA PROVIDENCE CONTRA PROVIDENCE CONTRA PROVIDENCE CONTRA PROVIDENCE CO

Editorial Promocional DE WWW.edinumen.es

W.edinumen.es www.edinumen.es

**ARCHIVO DE MUESTRA PROMOCIONAL DE** 

www.edinumen.es www.edinumen.es www.edinumen.es

ARCHIVO DE MUESTRA PROMOCIONAL DE MUESTRA PROMOCIONES DE MUESTRA PROMOCIONES DE MUESTRA PROMOCIONES DE MUESTRA PROMOCIONES DE MUESTRA PROMOCIONES DE MUESTRA PROMOCIONES DE MUESTRA PROMOCIONES DE MUESTRA PROMOCIONES DE MUES EditorialEd**inumen**

Arch<sup>u</sup><br>Arch EditorialEd**inumen**

**a.** No se como se llama.

ARCHIVO DE MUESTRA PROVINCIA REDITORIAL BARROMOCIONAL D

LDE<br>CI<br>... EditorialEd**inumen**

NAL DE ment

CIONAL DE

- **b.** Tienes que traer tu libro y aquel cuaderno que compraste. EMUESTRA PROMOCIONAL se llama.<br>raer tu libro y aquel cuaderno que<br>s de mi. Editorial Editorial Promocional DE<br>
un secreto importante.<br>
D, no tengo mas.<br>
Editorial Editorial Promocional Promocional Promocional Promocional Promocional Promocional Promocional Promocional<br>
Promocional Proposed Promoc **EditOrialEdinumen** 
	- **c.** No te olvides de mi.
	- **d.** Te voy a contar un secreto importante.<br> **e.** Este es el ultimo, no tengo mas.<br> **f.** Dime si puedes contarmelo abora **ARCHIVESTRA PROMOCIONAL TENERE DE L'ACALITE d. Te view and the computation of the CESTE** 
		- **e.** Este es el ultimo, no tengo mas.
		- **f.** Dime si puedes contarmelo ahora. ARCHIVO DE MUESTRA PROMOCE.<br>NO DE MUESTRA PROMOCE.<br>DE LA AMPLI
		- **g.** No se cuanto tiempo lleva esperandote ahi, el solo. Editorial<br>
		No DE MUESTRA PROMO **f. Dime s**<br>
		it orialEddin b. Aun er
- **h.** Aun en tiempos de crisis es capaz de ganar dinero. :ontarmelo ahora.<br>npo lleva esperandote ahi, el solo<br>de crisis es capaz de ganar dinero The Child of the Multiple TRA PROMOCIONAL PRODUCTION AND CONDUCT OF TRAP PROMOCIONAL DE<br>
The Multiple of the Multiple TRAP PROMOCIONAL PRODUCTION<br> **Editorial Editorial Promocional Propose** Conduction Conduction Conduction de Luis.<br>
de Luis.<br>
oportunidad. Editorial Editorial
	- **i.** Este es el cuaderno de Luis. THE MUESTRA PROMOCHOL AUN en

**CITORIAL PROMOCIONAL PROMOCIONAL PROMOCIONAL PROMOCIONAL PROMOCIONAL PROMOCIONAL PROMOCIONAL PROMOCIONAL PROMOCIONAL PROMOCIONAL PROMOCIONAL PROMOCIONAL PROMOCIONAL PROMOCIONAL PROMOCIONAL PROMOCIONAL PROMOCIONAL PROMOCIO** 

AITOTIAL PROMOCIONAL DE **ATCHING DE MUESTRA PROMOCIÓN DE M** 

ditoriale Muestra promocional DE **Edinumen.** 

ARCHIVO DE MUESTRA PROMOCIONALES

**j.** Dile que te de una oportunidad. CHINO DE MUESTRA PROM**ACHINO DE MUESTRA PROMACHINA** ARCHIVO DE MUESTRA PROMOCIONAL REGIT OF THE CALL OF THE CHANGE OF THE CALL OF THE CALL OF THE CALL OF THE CALL OF THE CALL OF THE CALL OF THE CALL OF THE CALL OF THE CALL OF THE CALL OF THE CALL OF THE CALL OF THE CALL OF THE CALL OF THE CALL OF THE CAL

## **V DES SUBSTANTIFS**

En espagnol les substantifs sont de genre masculin ou féminin. Il est important de déterminer le genre des substantifs parce que tous les éléments qui l'accompagnen articles, adjectifs, possessifs, doivent avoir le même genre, comme en français.

- Sont masculins en général les substantifs qui:
	- · finissent en -o: el libro, el dedo, el dinero, el vaso, el boligrafo,...
	- · finissent en -aje: el paisaje, el coraje, el masaje, el garaje, el potaje, el peaje,...
	- · finissent en -an: el plan, el pan,...
	- · finissent en -or: el pintor, el amor, el dolor, el error, el señor, el televisor, el ordenador,..
	- · les noms de fleuves, lacs, mers et océans: el Tajo, el Mediterráneo, el Sena, el Titicaca,...
		- Ils sont masculins même s'ils finissent en  $-a$ :
			- les substantifs qui finissent en -ma: el tema, el problema, el clima, el esquema, el programa, el sistema, el idioma, el poema,...
				- · les noms des couleurs: el malva, el rosa, el lila, el violeta,...
				- · d'autres substantifs comme: el mapa, el día, el planeta, el sofá, el cura, el pirata,.

#### Sont féminins en général les substantifs qui:

- finissent en  $-a$ : la mesa, la casa, la caja, la crema, la niña, la chaqueta, la sopa,...
- · finissent en -dad, -tad, -ción, -sión: la edad, la bondad, la ciudad, la verdad, la amistad, la canción, la redacción, la traducción, la televisión, la decisión, la expresión,...
- · finissent en -umbre, -eza, -nza, -cia, -ncia: la pesadumbre, la incertidumbre, la pobreza, la esperanza, la avaricia, la abundancia, la ganancia,...

Sont féminins même s'ils finissent en -o:

· les substantifs qui se réfèrent à une personne de sexe féminin: la modelo, la soprano,... certains substantifs comme: la foto(grafía), la moto(cicleta), la mano,...

#### Formation du féminin

En général, le féminin se forme de deux manières, en fonction de la terminaison du mot.

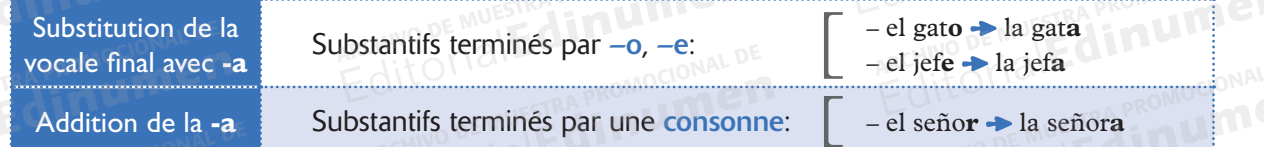

- Beaucoup de noms forment le féminin avec les suffixes -iz, -ina, comportant, parfois, des  $-esa$ changements orthographiques:
	- el conde la condesa - el duque + la duquesa

inumer

 $-$  el rey  $\rightarrow$  la reina  $-$  el actor  $\rightarrow$  la actriz - el príncipe → la princesa - el héroe - la heroína

迁

substant

des

 $\sqrt{d}$ UL.

Pour les noms de quelques espèces animales on distingue le sexe en utilisant macho (mâle) ou hembra (femelle):

el ratón macho > el ratón hembra

- la jirafa macho - la jirafa hembra

Quelques substantifs ont des formes différentes pour le genre masculin et le féminin.

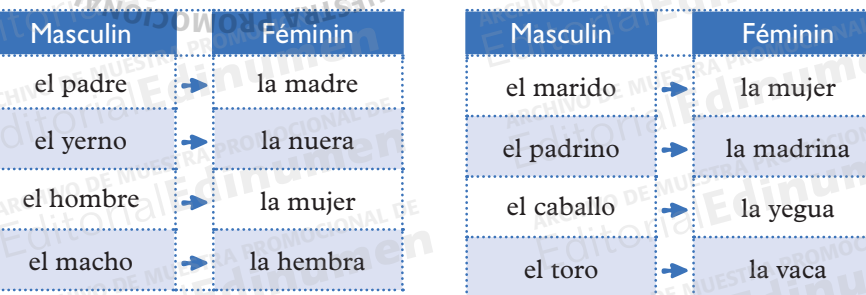

Il y a des mots que changent de sens si on les utilise au masculin ou au féminin. Comme par exemple: • Changement total de sens:

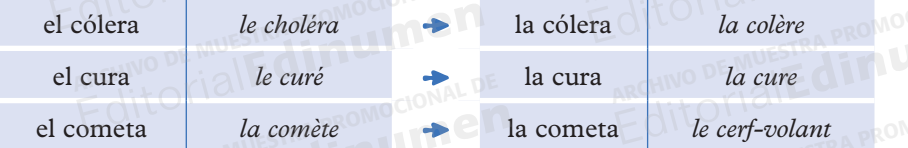

Changement partiel de sens:

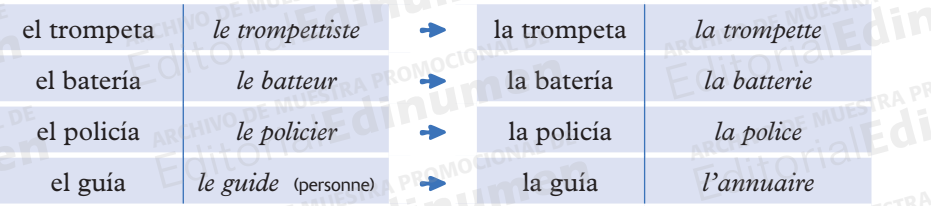

- Quelques substantifs admettent les deux genres sans changer le sens:
	- el arte (l'art)  $\rightarrow$  las artes (les arts)

 $la$  sal  $\rightarrow$  le sel

la sangre  $\rightarrow$  le sang

la pimienta  $\rightarrow$  le poivre

- el calor → la calor (la chaleur)

la nariz  $\rightarrow$  le nez

el color  $\rightarrow$  la couleur

la cuenta  $\rightarrow$  le compte

En espagnol quelques mots d'usage commun sont de genre différent du français: el campo  $\rightarrow$  la campagne la miel  $\rightarrow$  le miel la señal  $\rightarrow$  le signal la alcachofa  $\rightarrow$  l'artichaut el mar  $\rightarrow$  la mer la serpiente  $\rightarrow$  le serpent el calor  $\rightarrow$  la chaleur la leche  $\rightarrow$  le lait el río  $\rightarrow$  la rivière

el buzón + la boîte aux lettres

el margen  $\rightarrow$  la marge

 $la col \rightarrow le chou$ 

# MAN Schoolien & **NUEDE** M Restent inchanges: ONAL DE

 $|V|$ 

)<br>O

PROMOCIONAL DE dinumen

STRA PROMOCIO

· Quelques substantifs se rapportant aux métiers: el/la presidente, el/la médico, el/la abogado, el/la juez,...

La formation régulière du féminin est cependant de plus en plus fréquente:

- el presidente/la presidenta el médico/la médica
- el juez/la jueza
- el abogado/la abogada
- Beaucoup de substantifs masculins qui finissent en  $-a$ ,  $-a$ nte e  $-i$ sta: el/la poeta, el/la estudiante, el/ numer la comunista, el/la ciclista, el/la novelista, el/la deportista,...
- · Autres substantifs comme: el/la testigo, el/la culpable, el/la joven,...

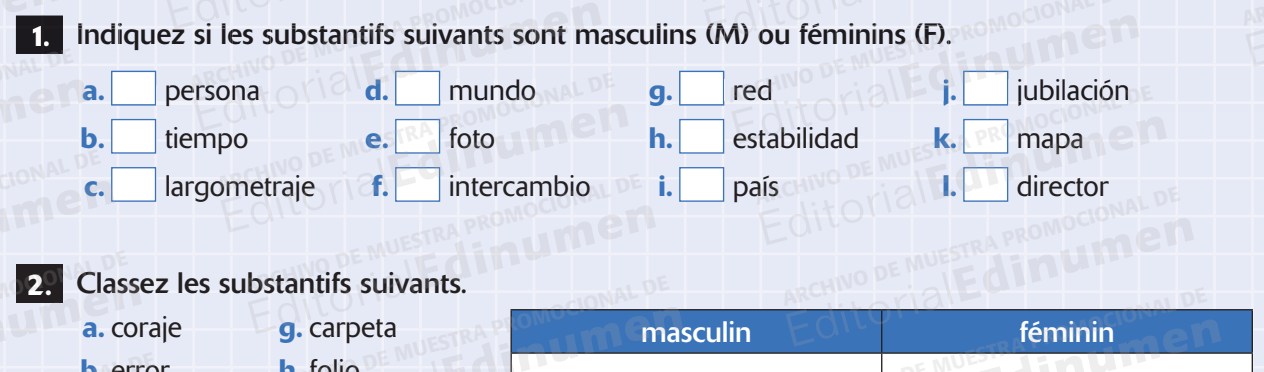

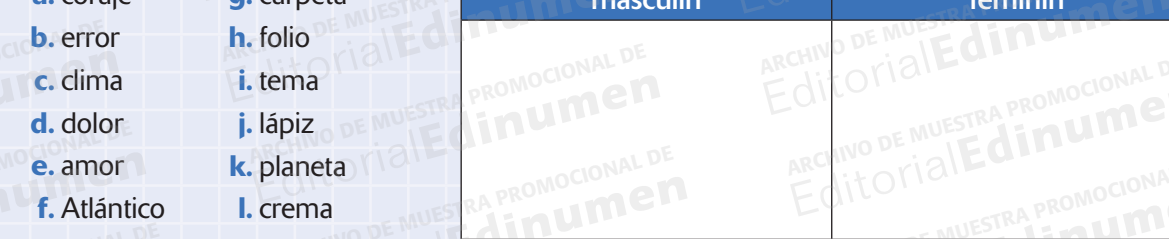

3.

Complétez le tableau avec le genre masculin ou le correspondant féminin.

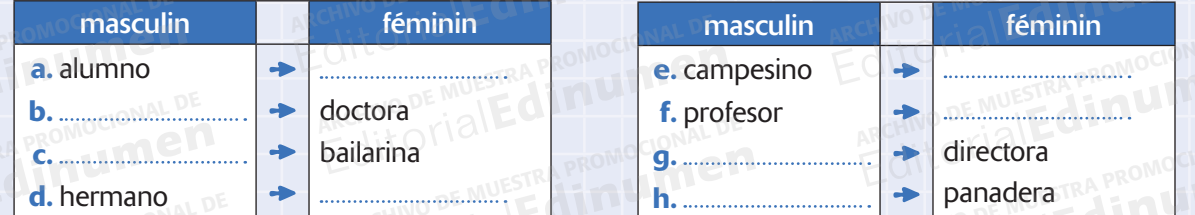

 $|18$ 

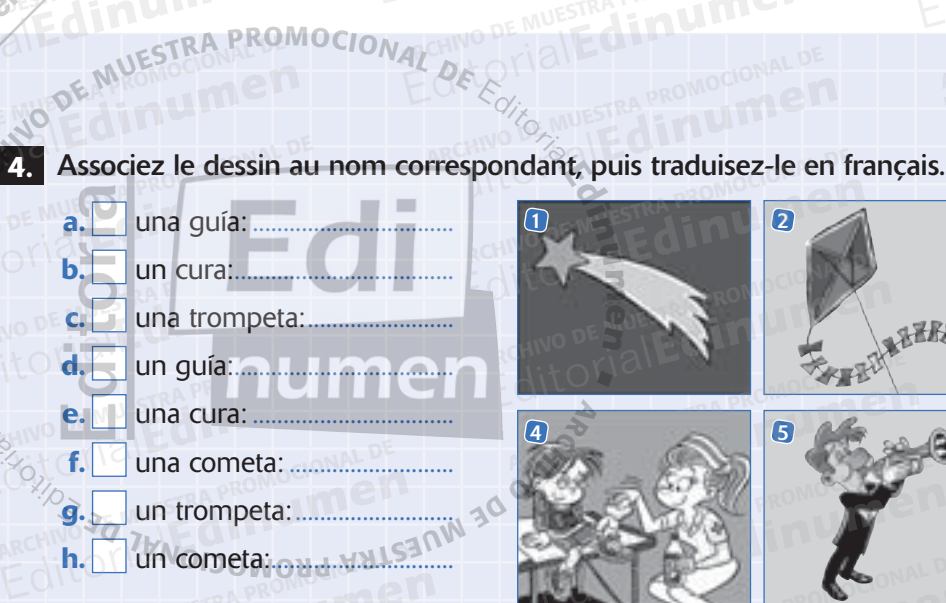

**MANIEL** 

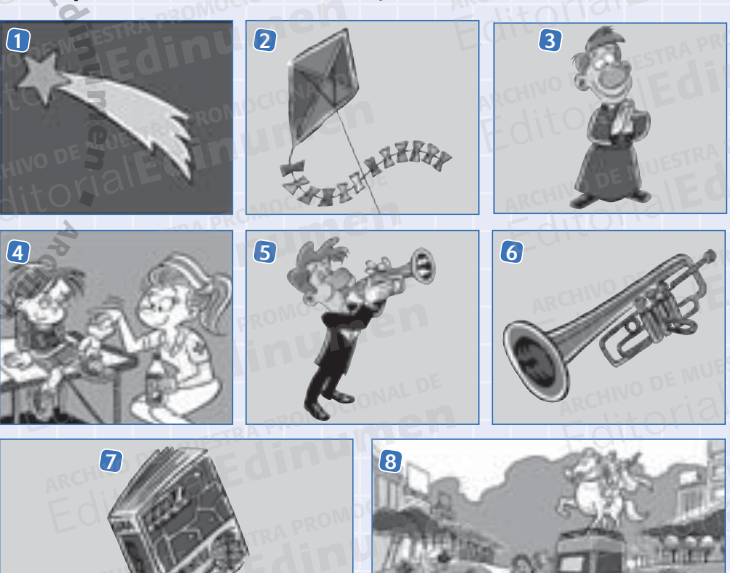

Mettre au féminin les substantifs suivants.

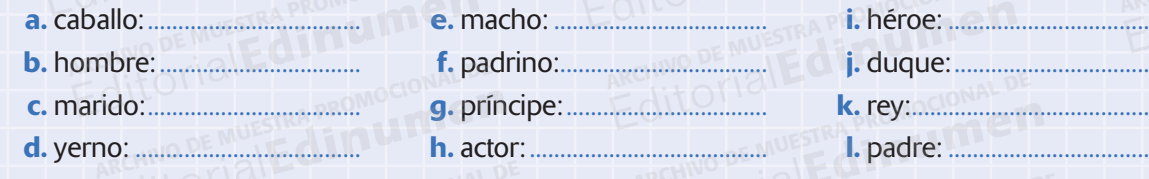

Complétez les phrases suivantes avec le genre masculin ou le féminin.

- 
- 
- 
- 
- 
- 
- 
- 
- *i*. Hay dos personas en la calle: un hombre y una

#### 7. Traduisez les substantifs suivants en espagnol et indiquez s'ils sont masculins (M) ou féminins (F).

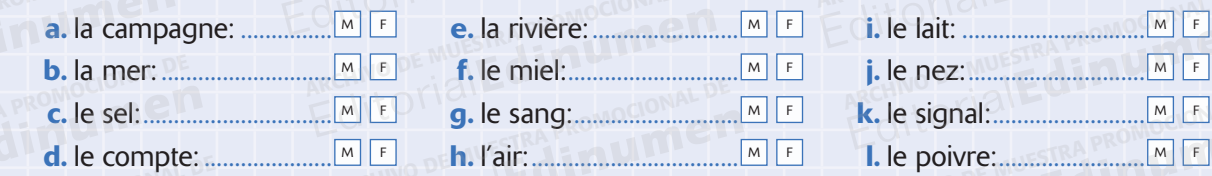

 $M$   $F$ 

MF

éminin des substant

Įĭ.